# Package 'Superpower'

May 17, 2022

<span id="page-0-0"></span>Title Simulation-Based Power Analysis for Factorial Designs

Version 0.2.0

Description Functions to perform simulations of ANOVA designs of up to three factors. Calculates the observed power and average observed effect size for all main effects and interactions in the ANOVA, and all simple comparisons between conditions. Includes functions for analytic power calculations and additional helper functions that compute effect sizes for ANOVA designs, observed error rates in the simulations, and functions to plot power curves. Please see Lakens, D., & Caldwell, A. R. (2021). ``Simulation-Based Power Analysis for Factorial Analysis of Variance Designs''. [<doi:10.1177/2515245920951503>](https://doi.org/10.1177/2515245920951503).

URL <https://aaroncaldwell.us/SuperpowerBook/>

BugReports <https://github.com/arcaldwell49/Superpower/issues>

License MIT + file LICENSE

Encoding UTF-8

RoxygenNote 7.1.2

Imports mvtnorm, MASS, afex, emmeans, ggplot2, gridExtra, reshape2, stats, dplyr, magrittr, tidyselect, tidyr

Suggests knitr, rmarkdown, pwr, testthat, covr, jmvcore, spelling

VignetteBuilder knitr

Language en-US

NeedsCompilation no

Author Aaron Caldwell [aut, cre], Daniel Lakens [aut], Lisa DeBruine [ctb], Jonathon Love [ctb], Frederik Aust [ctb] (<<https://orcid.org/0000-0003-4900-788X>>)

Maintainer Aaron Caldwell <arcaldwell49@gmail.com>

Repository CRAN

Date/Publication 2022-05-17 13:50:02 UTC

# <span id="page-1-0"></span>R topics documented:

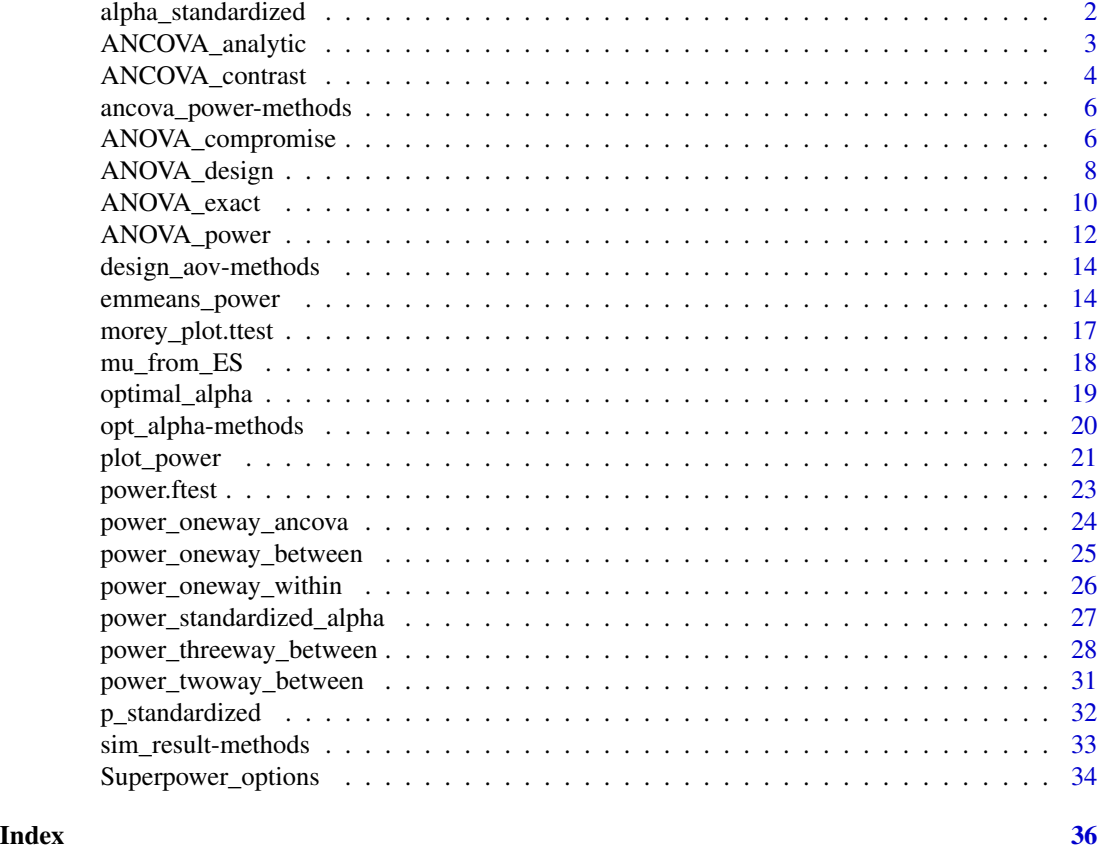

alpha\_standardized *Compute standardized alpha level based on unstandardized alpha level and the number of observations N.*

# Description

Compute standardized alpha level based on unstandardized alpha level and the number of observations N.

# Usage

```
alpha_standardized(alpha, N, standardize_N = 100)
```
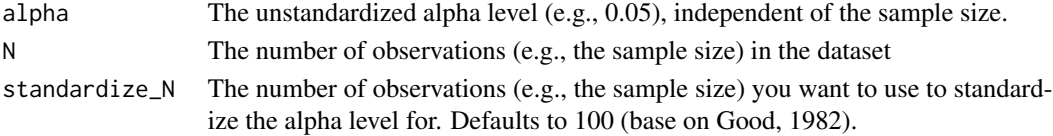

# <span id="page-2-0"></span>ANCOVA\_analytic 3

#### References

Good, I. J. (1982). C140. Standardized tail-area probabilities. Journal of Statistical Computation and Simulation, 16(1), 65–66. <https://doi.org/10.1080/00949658208810607>

#### Examples

```
## Check it yields .05 for N = 100:
alpha_standardized(alpha = 0.05, N = 100)
## Check it yields .05 for N = 200:
alpha_standardized(alpha = 0.07071068, N = 200)
## Which alpha should we use with N = 200?
alpha_standardized(alpha = 0.05, N = 200)
## You can change the standardization N, repeating the example above:
alpha_standardized(alpha = 0.05, N = 100, standardize_N = 200)
```
ANCOVA\_analytic *Power Calculations for Factorial ANCOVAs*

#### Description

Complete power analyses for ANCOVA omnibus tests and contrasts. This function does not support within subjects factors.

#### Usage

```
ANCOVA_analytic(
  design,
 mu,
 n = NULL,
  sd,
  r2 = NULL,n_cov,
  alpha_level = Superpower_options("alpha_level"),
 beta_level = NULL,
  cmats = list(),label_list = NULL,
  design_result = NULL,
  round\_up = TRUE
```
# )

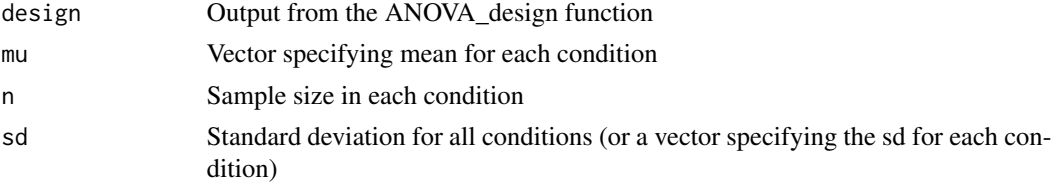

<span id="page-3-0"></span>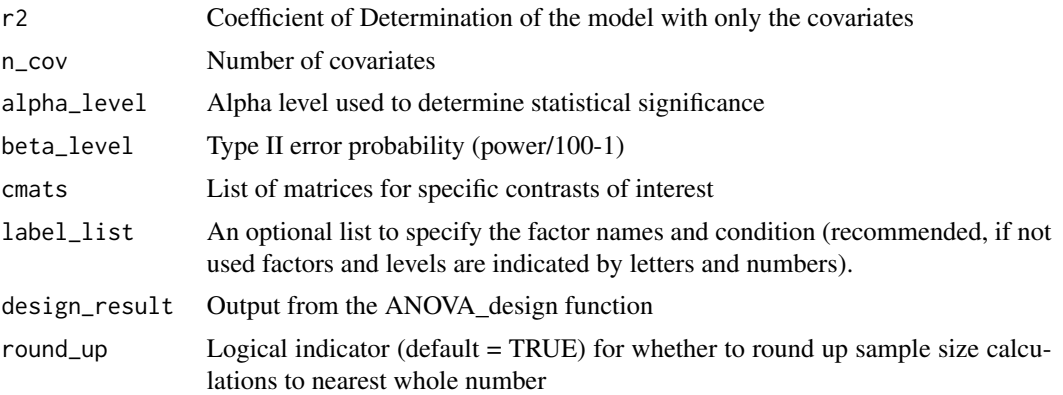

# Value

One, or two, data frames containing the power analysis results from the power analysis for the omnibus ANCOVA (main\_results) or contrast tests (contrast\_results). In addition, every F-test (aov\_list and con\_list) is included in a list of power.htest results. Lastly, a (design\_param) list containing the design parameters is also included in the results.

# References

Shieh, G. (2020). Power analysis and sample size planning in ANCOVA designs. Psychometrika, 85(1), 101-120.

# Examples

```
# Simple 2x3 ANCOVA
ANCOVA_analytic(
design = "2b*3b",mu = c(400, 450, 500,
      400, 500, 600),
n_{\text{cov}} = 3,
sd = 100,
r2 = .25,
alpha_level = .05,
beta\_level = .2,round_up = TRUE
\mathcal{L}
```
ANCOVA\_contrast *Power Calculations for ANCOVA Contrasts*

#### Description

Complete power analyses for specific ANCOVA contrasts. This function does not support within subjects factors.

# ANCOVA\_contrast 5

# Usage

```
ANCOVA_contrast(
 cmat,
 mu,
 n = NULL,sd,
 r2 = NULL,n_cov,
 alpha_level = Superpower_options("alpha_level"),
 beta_level = NULL,
 round_up = TRUE
)
```
# Arguments

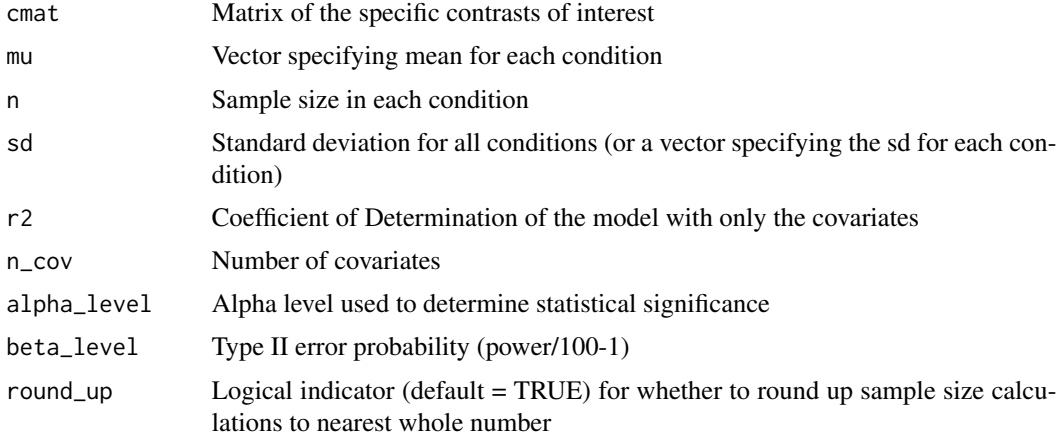

# Value

Object of class "power.htest", a list of the arguments (including the computed one) augmented with method and note elements.

# References

Shieh, G. (2020). Power analysis and sample size planning in ANCOVA designs. Psychometrika, 85(1), 101-120.

# Examples

```
ANCOVA\_contrast(cmat = c(-1,1),n = 15,
mu = c(0,1),
sd = 1,
r2 = .2,
n_{\text{cov}} = 1
```
<span id="page-5-0"></span>ancova\_power-methods *Methods for ancova\_power objects*

#### Description

Methods defined for objects returned from the ANCOVA\_analytic function.

#### Usage

```
## S3 method for class 'ancova_power'
print(x, \ldots)## S3 method for class 'ancova_power'
plot(x, \ldots)
```
# Arguments

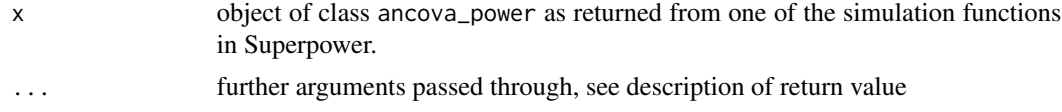

#### Value

print Prints short summary of the simulation result plot Returns a meansplot of from the defined design

<span id="page-5-1"></span>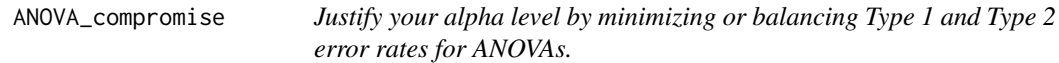

# Description

Justify your alpha level by minimizing or balancing Type 1 and Type 2 error rates for ANOVAs.

#### Usage

```
ANOVA_compromise(
  design_result,
  correction = Superpower_options("correction"),
  emm = Superpower_options("emm"),
  emm_model = Superpower_options("emm_model"),
  contrast_type = Superpower_options("contrast_type"),
  emm_comp,
  costT1T2 = 1,
  priorH1H0 = 1,
```

```
error = "minimal",
 liberal_lambda = Superpower_options("liberal_lambda")
\lambda
```
# Arguments

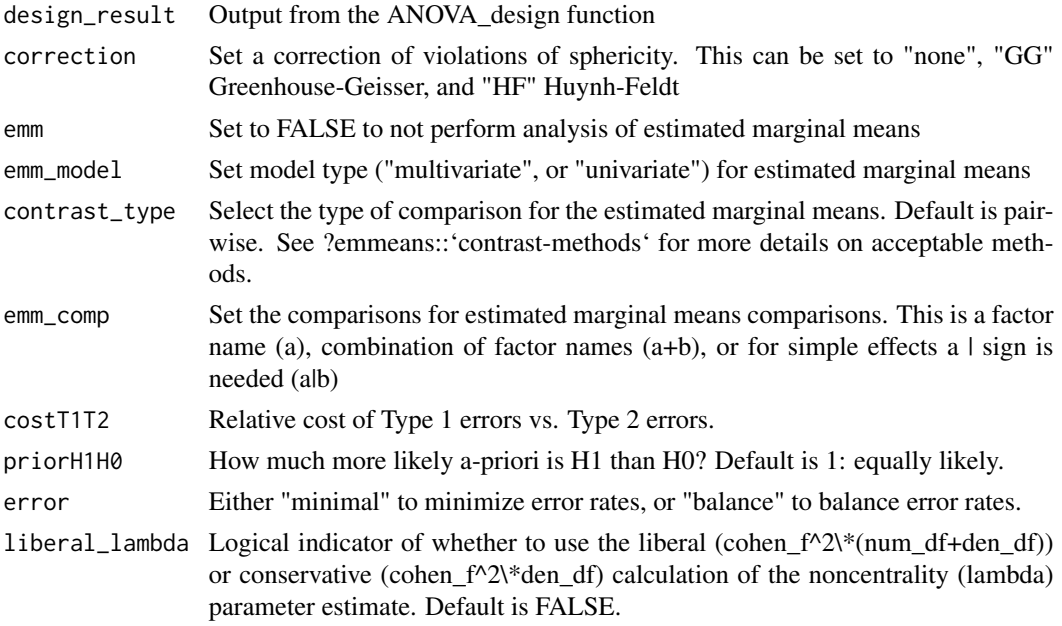

# Value

Returns dataframe with simulation data (power and effect sizes!), optimal alpha level, obtained beta error rate (1-power/100), and objective (see below for details). If NA is obtained in a alpha/beta/objective columns this indicates there is no effect for this particular comparison. Also returns alpha-beta compromise plots for all comparisons. Note: Cohen's  $f = \sqrt{\frac{sgt(pes)}{1-pes}}$  and the noncentrality parameter is  $= f^2$ <sup>\*</sup>df(error)

"aov\_comp" A dataframe of ANOVA-level results.

"aov\_plotlist" List of plots for ANOVA-level effects

"manova\_comp" A dataframe of MANOVA-level results.

"manova\_plotlist" List of plots for MANOVA-level effects.

"emmeans\_comp" A dataframe of ANOVA-level results.

"emm\_plotlist" List of plots for estimated marginal means contrasts.

alpha = alpha or Type 1 error that minimizes or balances combined error rates beta = beta or Type 2 error that minimizes or balances combined error rates objective = value that is the result of the minimization, either 0 (for balance) or the combined weighted error rates

#### References

too be added

# Examples

```
## Not run:
design_result <- ANOVA_design(design = "3b*2w",
n = 6,
mu = c(1, 2, 2, 3, 3, 4),sd = 3,
plot = FALSE)
example = ANOVA_compromise(design_result,emm = TRUE,emm_comp = "a")
## End(Not run)
```
<span id="page-7-1"></span>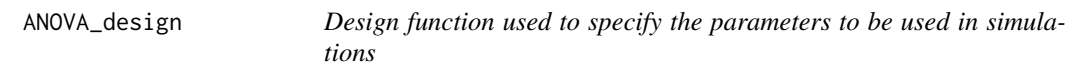

# Description

Design function used to specify the parameters to be used in simulations

# Usage

```
ANOVA_design(
  design,
  n,
  mu,
  sd,
  r = 0,
  label_list = NULL,
  labelnames = NULL,
  plot = Superpower_options("plot")
\mathcal{L}
```
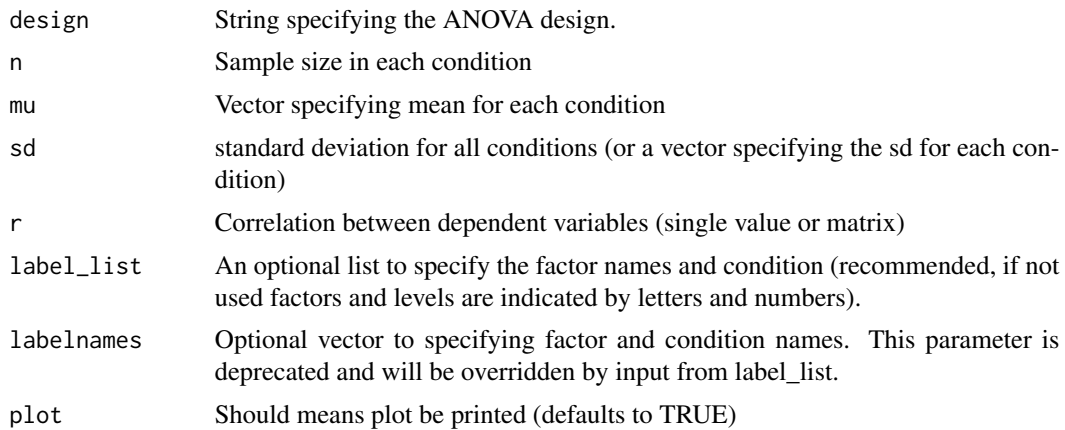

<span id="page-7-0"></span>

# Value

Returns single list with simulated data, design, design list, factor names, formulas for ANOVA, means, sd, correlation, sample size per condition, correlation matrix, covariance matrix, design string, labelnames, labelnameslist, factor names, meansplot

"dataframe" A sample dataframe of what data could look like given the proposed parameters.

"design" aov The design string, e.g. "2b\*2w".

"design\_list" The list of variables in the design.

"frml1" The first formula created for this design.

"frml2" The second formula created for this design.

"mu" Vector of means.

"sd" Vector of standard deviations.

"r" Common correlation coefficient.

"n" Sample size per cell. Can be entered as a single value or list of sample sizes for each condition. If unequal n is entered then the design can only be passed onto ANOVA\_power.

"cor\_mat" The correlation matrix.

"sigmatrix" The variance-covariance matrix.

"design\_factors" Total number of within-subjects factors.

"labelnames" List of the label names.

"labelnameslist" Secondary list of labelnames

"factornames" List of the factor titles.

"meansplot" Plot of the experimental design.

# Warnings

Varying the sd or r (e.g., entering multiple values) violates assumptions of homoscedascity and sphericity respectively

#### Examples

```
## Set up a within design with 2 factors, each with 2 levels,
## with correlation between observations of 0.8,
## 40 participants (who do all conditions), and standard deviation of 2
## with a mean pattern of 1, 0, 1, 0, conditions labeled 'condition' and
## 'voice', with names for levels of "cheerful", "sad", and "human", "robot"
ANOVA_design(design = "2w*2w", n = 40, mu = c(1, 0, 1, 0), sd = 2, r = 0.8,
      label_list= list(condition = c("cheerful", "sad"),
      voice = c("human", "robot")))
```
<span id="page-9-1"></span><span id="page-9-0"></span>ANOVA\_exact *Simulates an exact dataset (mu, sd, and r represent empirical, not population, mean and covariance matrix) from the design to calculate power*

# Description

Simulates an exact dataset (mu, sd, and r represent empirical, not population, mean and covariance matrix) from the design to calculate power

#### Usage

```
ANOVA_exact(
  design_result,
  correction = Superpower_options("correction"),
  alpha_level = Superpower_options("alpha_level"),
  verbose = Superpower_options("verbose"),
  emm = Superpower_options("emm"),
  emm_model = Superpower_options("emm_model"),
  contrast_type = Superpower_options("contrast_type"),
  liberal_lambda = Superpower_options("liberal_lambda"),
  emm_comp
)
ANOVA_exact2(
  design_result,
  correction = Superpower_options("correction"),
  alpha_level = Superpower_options("alpha_level"),
  verbose = Superpower_options("verbose"),
  emm = Superpower_options("emm"),
  emm_model = Superpower_options("emm_model"),
  contrast_type = Superpower_options("contrast_type"),
  emm_comp,
  liberal_lambda = Superpower_options("liberal_lambda")
)
```
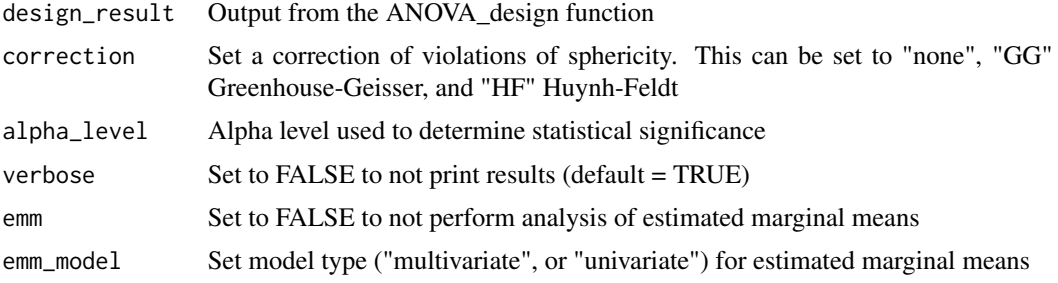

<span id="page-10-0"></span>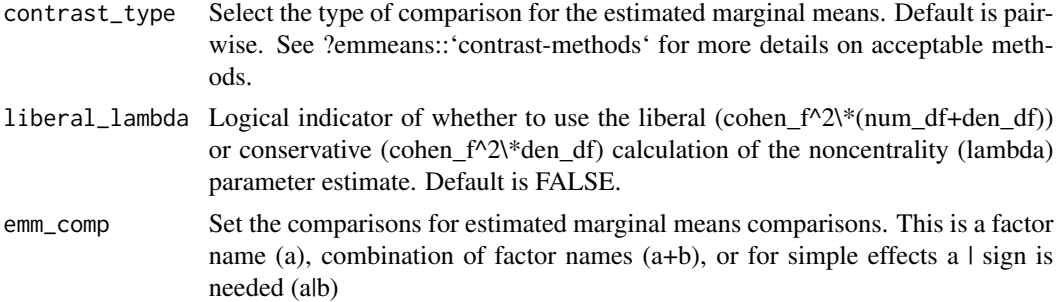

#### Value

Returns dataframe with simulation data (power and effect sizes!), anova results and simple effect results, plot of exact data, and alpha\_level. Note: Cohen's  $f = sqrt(pes/1-pes)$  and the noncentrality parameter is  $= f^2^*df(\text{error})$ 

"dataframe" A dataframe of the simulation result.

"aov\_result" aov object returned from [aov\\_car](#page-0-0).

"aov\_result" emmeans object returned from [emmeans](#page-0-0).

"main\_result" The power analysis results for ANOVA level effects.

"pc\_results" The power analysis results for the pairwise (t-test) comparisons.

"emm\_results" The power analysis results of the pairwise comparison results.

"manova\_results" Default is "NULL". If a within-subjects factor is included, then the power of the multivariate (i.e. MANOVA) analyses will be provided.

"alpha\_level" The alpha level, significance cut-off, used for the power analysis.

"method" Record of the function used to produce the simulation

"plot" A plot of the dataframe from the simulation; should closely match the meansplot in [ANOVA\\_design](#page-7-1)

# Functions

• ANOVA\_exact2: An extension of ANOVA exact that uses the effect sizes calculated from very large sample size empirical simulation. This allows for small sample sizes, where ANOVA\_exact cannot, while still accurately estimating power. However, model objects (emmeans and aov) are not included as output, and pairwise (t-test) results are not currently supported.

#### Warnings

Varying the sd or r (e.g., entering multiple values) violates assumptions of homoscedascity and sphericity respectively

# **Examples**

## Set up a within design with 2 factors, each with 2 levels, ## with correlation between observations of 0.8, ## 40 participants (who do all conditions), and standard deviation of 2 ## with a mean pattern of 1, 0, 1, 0, conditions labeled 'condition' and ## 'voice', with names for levels of "cheerful", "sad", amd "human", "robot"

```
design_result <- ANOVA_design(design = "2w*2w", n = 40, mu = c(1, 0, 1, 0),
     sd = 2, r = 0.8, labelnames = c("condition", "cheerful","sad", "voice", "human", "robot"))
exact_result <- ANOVA_exact(design_result, alpha_level = 0.05)
```
<span id="page-11-1"></span>ANOVA\_power *Simulation function used to estimate power*

# Description

Simulation function used to estimate power

#### Usage

```
ANOVA_power(
  design_result,
  alpha_level = Superpower_options("alpha_level"),
  correction = Superpower_options("correction"),
 p_adjust = "none",
 nsims = 1000,
  seed = NULL,
  verbose = Superpower_options("verbose"),
  emm = Superpower_options("emm"),
  emm_model = Superpower_options("emm_model"),
  contrast_type = Superpower_options("contrast_type"),
  emm_p_adjust = "none",
  emm_comp = NULL
\lambda
```
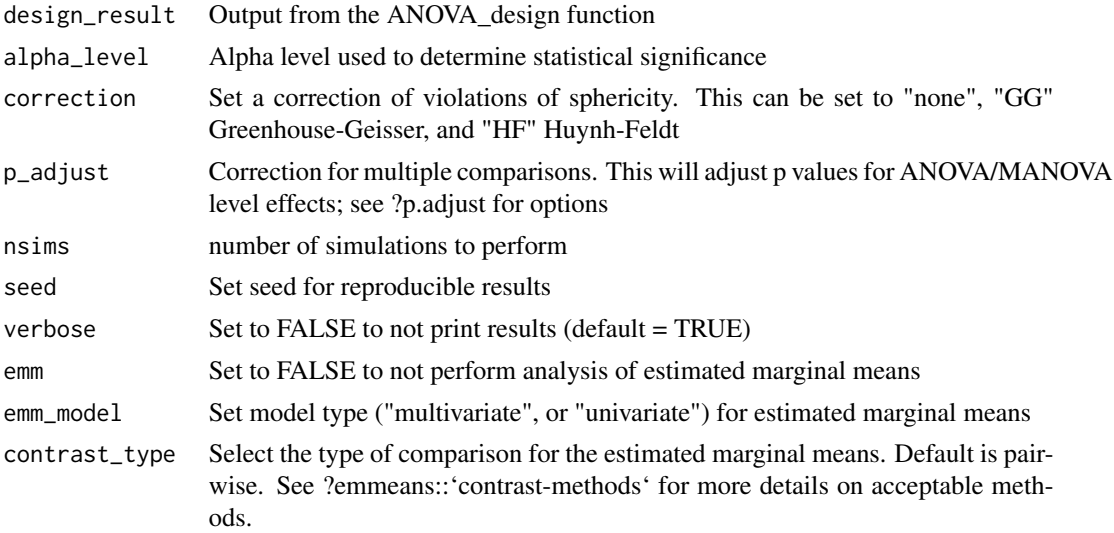

<span id="page-11-0"></span>

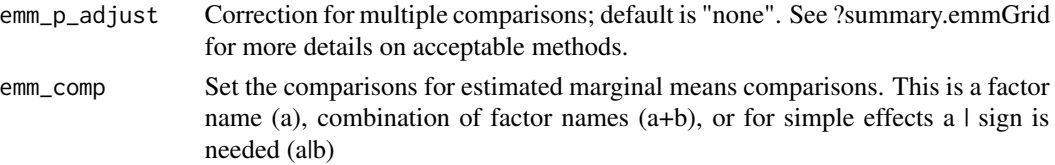

#### Value

Returns dataframe with simulation data (p-values and effect sizes), anova results (type 3 sums of squares) and simple effect results, and plots of p-value distribution.

"sim\_data" Output from every iteration of the simulation

"main\_result" The power analysis results for ANOVA effects.

"pc\_results" The power analysis results for pairwise comparisons.

"manova\_results" Default is "NULL". If a within-subjects factor is included, then the power of the multivariate (i.e. MANOVA) analyses will be provided.

"emm\_results" The power analysis results of the estimated marginal means.

"plot1" Distribution of p-values from the ANOVA results.

"plot2" Distribution of p-values from the pairwise comparisons results.

"correction" The correction for sphericity applied to the simulation results.

- "p\_adjust" The p-value adjustment applied to the simulation results for ANOVA/MANOVA omnibus tests and t-tests.
- "emm\_p\_adjust" The p-value adjustment applied to the simulation results for the estimated marginal means.

"nsims" The number of simulations run.

"alpha\_level" The alpha level, significance cut-off, used for the power analysis.

"method" Record of the function used to produce the simulation

# References

too be added

#### Examples

```
## Not run:
## Set up a within design with 2 factors, each with 2 levels,
## with correlation between observations of 0.8,
## 40 participants (who do all conditions), and standard deviation of 2
## with a mean pattern of 1, 0, 1, 0, conditions labeled 'condition' and
## 'voice', with names for levels of "cheerful", "sad", amd "human", "robot"
design_result <- ANOVA_design(design = "2w*2w", n = 40, mu = c(1, 0, 1, 0),
      sd = 2, r = 0.8, labelnames = c("condition", "cheerful","sad", "voice", "human", "robot"))
power_result <- ANOVA_power(design_result, alpha_level = 0.05,
      p\_adjust = "none", seed = 2019, nsims = 10)
```
## End(Not run)

<span id="page-13-0"></span>design\_aov-methods *Methods for design\_aov objects*

#### Description

Methods defined for objects returned from the ANOVA\_design functions.

#### Usage

```
## S3 method for class 'design_aov'
print(x, \ldots)## S3 method for class 'design_aov'
plot(x, \ldots)
```
# Arguments

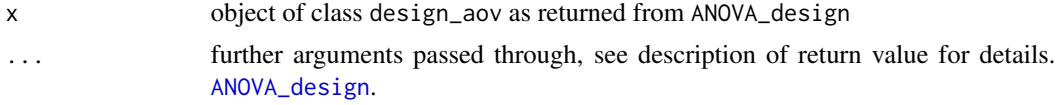

#### Value

print Prints short summary of the study design created from ANOVA\_design function plot Returns meansplot from created from the ANOVA\_design function

emmeans\_power *Compute power for* emmeans *contrasts*

# Description

Computes power based on t value and degrees of freedom for contrasts. *Do not use to calculate "observed power" for empirical datasets (Hoenig & Heisey, 2001).*

#### Usage

```
emmeans_power(x, ...)
## S3 method for class 'emmGrid'
emmeans_power(x, ...)
## S3 method for class 'summary_em'
emmeans_power(x, ...)
## S3 method for class 'data.frame'
```
#### <span id="page-14-0"></span>emmeans\_power 15

```
emmeans_power(
  x,
  alpha_level = Superpower_options("alpha_level"),
  liberal_lambda = Superpower_options("liberal_lambda"),
  ...
)
```
#### Arguments

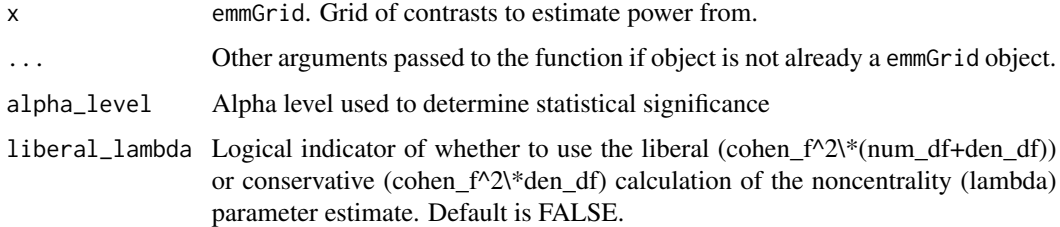

#### Details

Note that calculation of power is based on the F- and t-ratio assuming two-sided testing. Thus, the function does not honor adjustments of the testing procedure due to either one-sided testing (or two-one sided tests) or corrections for multiple comparisons via the p.adjust option in emmeans.

Power for one-sided tests can be calculated, if the means of the simulated dataset are consistent with the directional hypothesis, by doubling alpha\_level. Similarly, power for Bonferroni-corrected contrasts can be calculated by adjusting alpha\_level accordingly (see examples). ... Other arguments passed onto the function

# Value

Returns dataframe with simulation data (power and effect sizes!), anova results and simple effect results, plot of exact data, and alpha\_level. Note: Cohen's f = sqrt(pes/1-pes) and the noncentrality parameter is  $= f^2^*df(\text{error})$ 

"dataframe" A dataframe of the simulation result.

"aov\_result" aov object returned from [aov\\_car](#page-0-0).

"aov\_result" emmeans object returned from [emmeans](#page-0-0).

"main\_result" The power analysis results for ANOVA level effects.

"pc\_results" The power analysis results for the pairwise (t-test) comparisons.

"emm\_results" The power analysis results of the pairwise comparison results.

"manova\_results" Default is "NULL". If a within-subjects factor is included, then the power of the multivariate (i.e. MANOVA) analyses will be provided.

"alpha\_level" The alpha level, significance cut-off, used for the power analysis.

"method" Record of the function used to produce the simulation

"plot" A plot of the dataframe from the simulation; should closely match the meansplot in [ANOVA\\_design](#page-7-1)

#### Author(s)

Frederik Aust

#### References

Hoenig, J. M., & Heisey, D. M. (2001). The Abuse of Power. The American Statistician, 55(1), 19–24. https://doi.org/10.1198/000313001300339897

# Examples

```
## Not run:
# Set up a within design with 2 factors, each with 2 levels
design_result <- ANOVA_design(design = "2w*2w",
n = 40, mu = c(1, 0, 1, 0),
sd = 2, r = 0.8,labelnames = c("condition", "cheerful",
 "sad", "voice", "human", "robot"))
exact_result <- ANOVA_exact(design_result,
alphalevel = 0.05, verbose = FALSE,
emm = TRUE, contrast_type = "pairwise")
# Power for pairwise contrasts
exact_result$emm_results
# Corresponding emmeans contrasts
exact_result$emmeans$contrasts
# Manually recalculate power
emmeans_power(exact_result$emmeans$contrasts,
alpha\_level = 0.05# Calculate power for Bonferroni-adjusted pairwise comparisons
n_contrasts <- nrow(as.data.frame(exact_result$emmeans$contrasts))
emmeans_power(exact_result$emmeans$contrasts,
alpha\_level = 0.05 / n\_contrast# Calculate power for one-sided custom contrasts
exact_result$emmeans$emmeans
custom_contrast <- contrast(exact_result$emmeans$emmeans,
list(robot_vs_sad_human = c(0, 1, -0.5, -0.5)))emmeans_power(custom_contrast,
 alpha_level = 0.05 * 2)
# Calculate power for follow-up ANOVA
follow_up <- joint_tests(exact_result$emmeans$emmeans,
by = "condition")
emmeans_power(follow_up,
alpha\_level = 0.05 / 2)emmeans_power(emmeans(exact_result$emmeans$emmeans,
pairwise ~ voice | condition)$contrasts,
```
 $alpha\_level = 0.05 / 2)$ 

<span id="page-16-0"></span>## End(Not run)

morey\_plot.ttest *Plot out power sensitivity plots for t or F tests*

# Description

Plot out power sensitivity plots for t or F tests

# Usage

```
morey_plot.ttest(
 es = seq(0, 1, 0.05),
 n = NULL,type = c("two.sample", "one.sample", "paired"),
  alternative = c("two.sided", "one.sided"),
 alpha_level = Superpower_options("alpha_level")
\mathcal{L}morey_plot.ftest(
 es = seq(0, 1, 0.05),
 num_d f = 1,
 den_df = NULL,
  alpha_level = Superpower_options("alpha_level"),
  liberal_lambda = Superpower_options("liberal_lambda")
\mathcal{L}
```
# Arguments

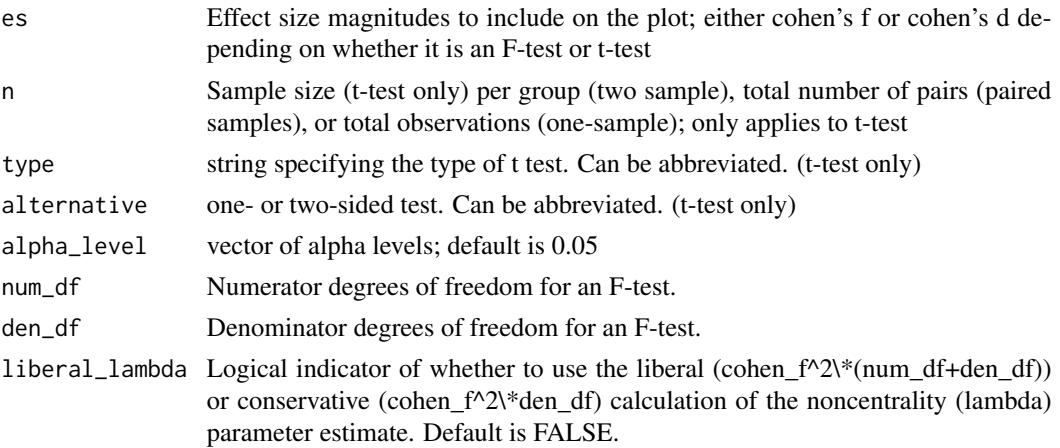

# Value

Returns plots of effect size (x-axis)

# <span id="page-17-0"></span>Functions

- morey\_plot.ttest: Power-sensitivity plot for t-tests
- morey\_plot.ftest: Power-sensitivity plot for F-tests

#### References

Morey, R.D. (2020). Power and precision Why the push for replacing "power" with "precision" is misguided. Retrieved from: <https://richarddmorey.medium.com/power-and-precision-47f644ddea5e>

# Examples

```
## Not run:
# t-test example ------
# Sensitivity for cohen's d from .1 to .5
# sample sizes of 10 and 20
# alpha levels .05 and .075
# type will be paired and one sided
# Set effect sizes with seq function (?seq)
morey_plot.ttest(es = seq(.1, .5, .01),
n = c(10, 20),
alpha_level = c(.05,.075),
type = "paired",
alternative = "one.sided")
## End(Not run)
```
mu\_from\_ES *Convenience function to calculate the means for between designs with one factor (One-Way ANOVA). Can be used to determine the means that should yield a specified effect sizes (expressed in Cohen's f).*

# **Description**

Convenience function to calculate the means for between designs with one factor (One-Way ANOVA). Can be used to determine the means that should yield a specified effect sizes (expressed in Cohen's f).

# Usage

mu\_from\_ES(K, ES)

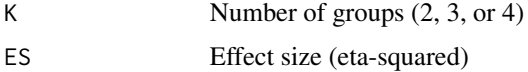

# <span id="page-18-0"></span>optimal\_alpha 19

# Value

Returns vector of means

#### References

Albers, C., & Lakens, D. (2018). When power analyses based on pilot data are biased: Inaccurate effect size estimators and follow-up bias. Journal of Experimental Social Psychology, 74, 187–195. https://doi.org/10.1016/j.jesp.2017.09.004

#### Examples

```
## Medium effect size (eta-squared), 2 groups
ES <- 0.0588
K < -2mu_from_ES(K = K, ES = ES)
```
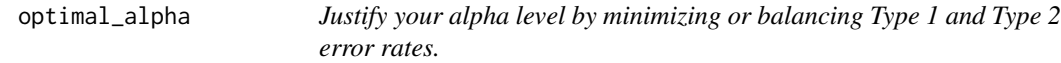

# Description

Justify your alpha level by minimizing or balancing Type 1 and Type 2 error rates.

#### Usage

```
optimal_alpha(
  power_function,
  costT1T2 = 1,
 priorH1H0 = 1,
 error = "minimal",
 plot = Superpower_options("plot")
)
```
#### Arguments

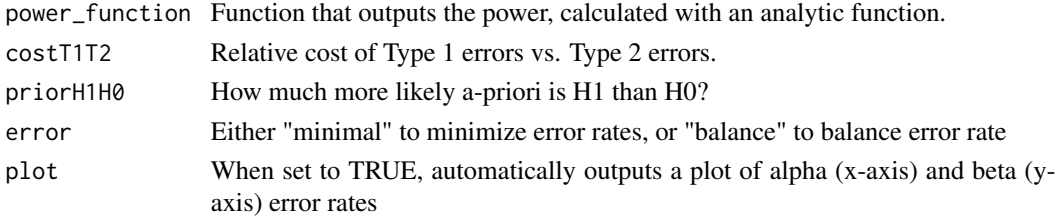

# Value

alpha = alpha or Type 1 error that minimizes or balances combined error rates beta = beta or Type 2 error that minimizes or balances combined error rates objective = value that is the result of the minimization, either 0 (for balance) or the combined weighted error rates plot =

# References

too be added

# Examples

```
## Optimize power for a independent t-test, smallest effect of interest
## d = 0.5, 100 participants per condition
res <- optimal_alpha(power_function = "pwr::pwr.t.test(d = 0.5, n = 100,
sig.level = x, type = 'two.sample', alternative = 'two.sided')$power")
res$alpha
res$beta
```
opt\_alpha-methods *Methods for opt\_alpha objects*

# Description

Methods defined for objects returned from the optimal\_alpha and ANOVA\_compromise functions.

# Usage

## S3 method for class 'opt\_alpha'  $print(x, \ldots)$ ## S3 method for class 'opt\_alpha'  $plot(x, \ldots)$ 

Arguments

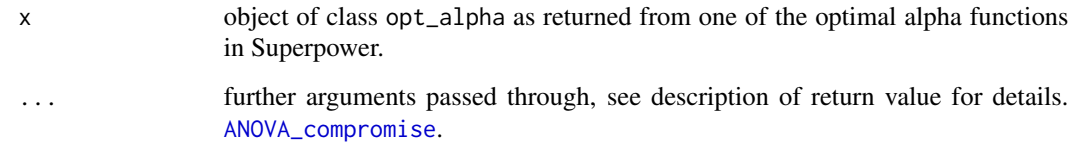

# Value

print Prints short summary of the optimal alpha results

plot Returns a plot

<span id="page-19-0"></span>

<span id="page-20-0"></span>

# Description

Convenience function to plot power across a range of sample sizes.

# Usage

```
plot_power(
  design_result,
  alpha_level = Superpower_options("alpha_level"),
 min_n = 7,
 max_n = 100,
 desired_power = 90,
 plot = Superpower_options("plot"),
 emm = Superpower_options("emm"),
 emm_model = Superpower_options("emm_model"),
  contrast_type = Superpower_options("contrast_type"),
  emm_comp,
 verbose = Superpower_options("verbose"),
 exact2 = FALSE,liberal_lambda = Superpower_options("liberal_lambda")
)
```
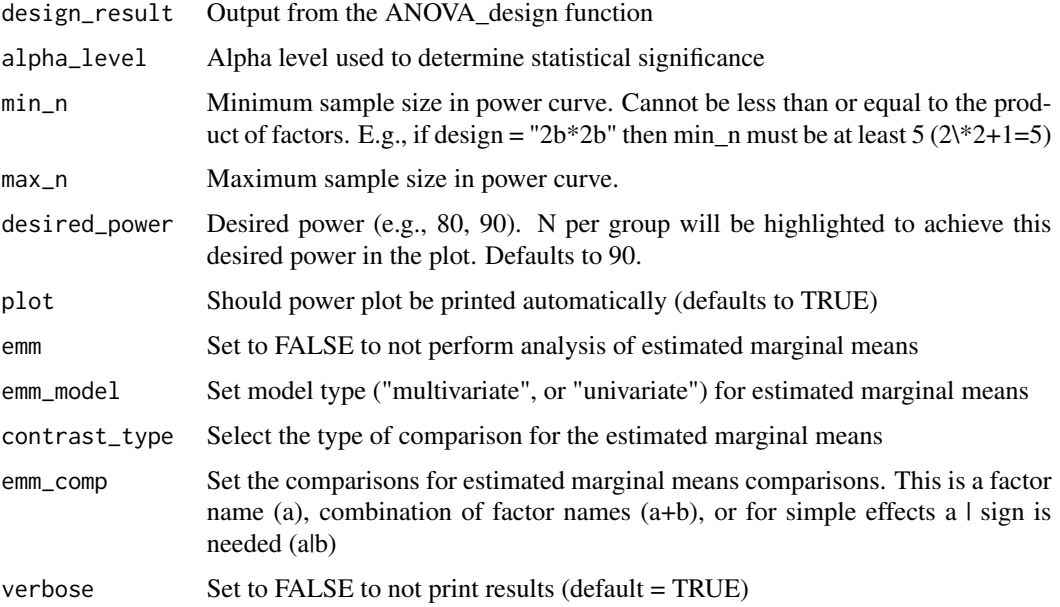

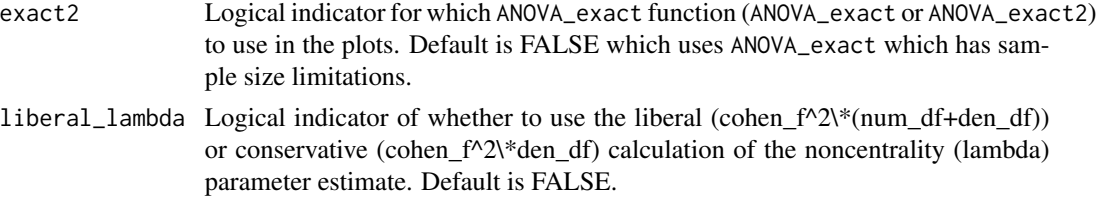

# Value

Returns plot with power curves for the ANOVA, and a dataframe with the summary data.

- "plot\_ANOVA" Plot of power curves from ANOVA results.
- "plot\_MANOVA" Plot of power curves from MANOVA results. Returns NULL if no within-subject factors.
- "plot\_emm" Plot of power curves from MANOVA results. Returns NULL if emm = FALSE.
- "anova\_n" Achieved Power and Sample Size for ANOVA-level effects.

"manova\_n" Achieved Power and Sample Size for MANOVA-level effects.

"emm\_n" Achieved Power and Sample Size for estimated marginal means.

"power\_df" The tabulated ANOVA power results.

- "power\_df\_manova" The tabulated MANOVA power results. Returns NULL if no within-subject factors.
- "power\_df\_emm" The tabulated Estimated Marginal Means power results. Returns NULL if emm  $=$  FALSE.
- "effect\_sizes" Effect sizes (partial eta-squared) from ANOVA results.
- "effect\_sizes\_manova" Effect sizes (Pillai's Trace) from MANOVA results. Returns NULL if no within-subject factors.
- "effect\_sizes\_emm" Effect sizes (cohen's f) estimated marginal means results. Returns NULL if emm = FALSE.

# References

too be added

# Examples

```
## Not run:
design_result <- ANOVA_design(design = "3b",
                             n = 20,
                             mu = c(0, 0, 0.3),
                             sd = 1,
                             labelnames = c("condition",
                             "cheerful", "neutral", "sad"))
plot_power(design_result, min_n = 50, max_n = 70, desired_power = 90)
## End(Not run)
```
<span id="page-22-0"></span>

#### Description

Compute power of test or determine parameters to obtain target power. Inspired by the pwr.f2.test function in the pwr package, but allows for varying noncentrality parameter estimates for a more liberal (default in pwr.f2.test) or conservative (default in this function) estimates (see Aberson, Chapter 5, pg 72).

#### Usage

```
power.ftest(
  num_d f = NULL,den_df = NULL,
  cohen_f = NULL,
  alpha_level = Superpower_options("alpha_level"),
  beta_level = NULL,
  liberal_lambda = Superpower_options("liberal_lambda")
)
```
# Arguments

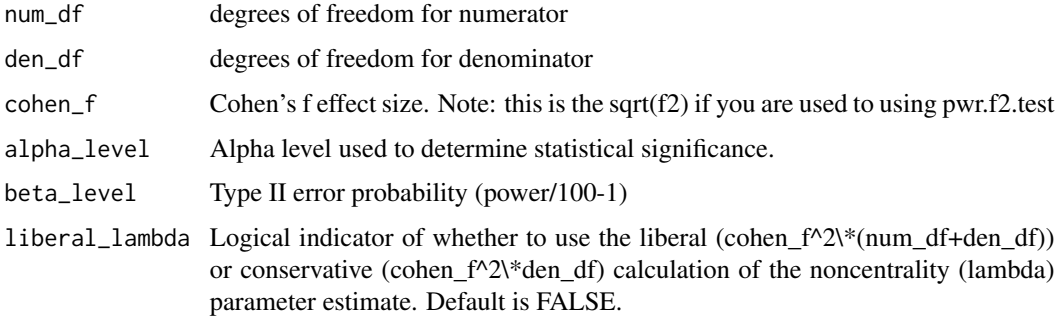

# Value

num\_df = degrees of freedom for numerator, den\_df = degrees of freedom for denominator, cohen\_f = Cohen's f effect size, alpha\_level = Type 1 error probability, beta\_level = Type 2 error probability, power = Power of test  $(1$ -beta\_level $\aleph$ <sup>\*100</sup> lambda = Noncentrality parameter estimate (default = cohen\_f^2\\*den\_df, liberal = cohen\_f^2\\*(num\_df+den\_df))

#### References

Cohen, J. (1988). Statistical power analysis for the behavioral sciences (2nd ed.). Hillsdale,NJ: Lawrence Erlbaum. Aberson, C. (2019). Applied Power Analysis for the Behavioral Sciences (2nd ed.). New York,NY: Routledge.

# Examples

```
design_result <- ANOVA_design(design = "2b",
n = 65,
mu = c(\theta, .5),
sd = 1,
plot = FALSE)
x1 = ANOVA_exact2(design_result, verbose = FALSE)
ex = power.ftest(num_df = x1$anova_table$num_df,den_df = x1$anova_table$den_df,
cohen_f = x1$main_result$cohen_f,
alphalevel = 0.05,
liberal_lambda = FALSE)
```
power\_oneway\_ancova *Power Calculations for a one-way ANCOVA*

# Description

Compute power of ANCOVA omnibus test (power\_oneway\_ancova) or contrast (power\_oneway\_ancova) for one-way (single factor), between subjects designs.

# Usage

```
power_oneway_ancova(
 n = NULL,mu = NULL,n_{\text{cov}} = 1,
 r2 = NULL,sd = 1,
  alpha_level = Superpower_options("alpha_level"),
 beta_level = NULL,
  round_up = TRUE,
  type = "exact"
)
```
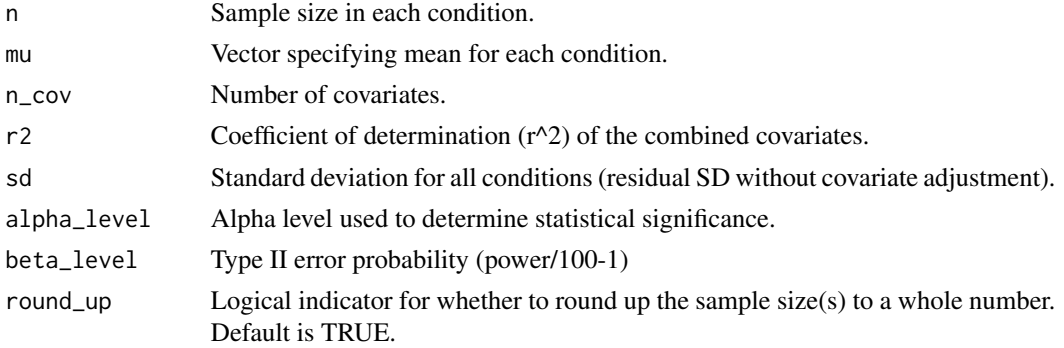

<span id="page-23-0"></span>

<span id="page-24-0"></span>

type Sets the method for estimating power. "exact" will use the Shieh (2020) approach while "approx" will use the Keppel (1991) approach.

#### Value

 $dfs = degrees of freedom, N = Total sample size, n = Sample size per group/condition, n\_cov =$ Number of covariates, mu = Mean for each condition,  $sd =$  Standard deviation,  $r2 =$  Coefficient of determination of combined covariates. alpha\_level = Type 1 error probability, beta\_level = Type 2 error probability, power = Power of test  $(1$ -beta\_level $\aleph$ \*100 type = Method (Shieh or Keppel) for estimating power

#### References

Keppel, G. (1991). Design and Analysis A Researcher's Handbook. 3rd Edition. Prentice Hall. Englewood Cliffs, New Jersey. See pages 323 - 324. Shieh, G. (2017). Power and sample size calculations for contrast analysis in ANCOVA. Multivariate behavioral research, 52(1), 1-11. Shieh, G. (2020). Power analysis and sample size planning in ANCOVA designs. Psychometrika, 85(1), 101-120.

#### Examples

```
# Example from Table 1 Shieh 2020
power_oneway_ancova(mu = c(400, 450, 500), n = c(21,21,21),
r2 = .1^2, sd = 100)
```
power\_oneway\_between *Analytic power calculation for one-way between designs.*

#### Description

Analytic power calculation for one-way between designs.

#### Usage

```
power_oneway_between(design_result, alpha_level = 0.05)
```
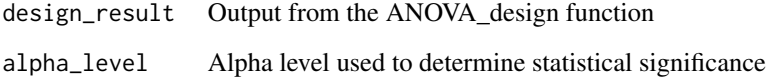

# Value

```
mu = meanssigma = standard deviation
n =sample size
alpha_level = alpha level
Cohen_f = Cohenf 2 = \text{Cohen's } f^2lambda = lambda
F_critical = Critical F-value
power = power
df1 = degrees of freedom for the effect
df2 = degrees of freedom of the error
eta_p_2 = partial eta-squared
mean_matrix of the means
```
### **References**

too be added

# Examples

```
## Set up a within design with one factor with 2 levels,
## 40 participants (woh do all conditions), and standard deviation of 2
## with a mean pattern of 1, 0, 1, conditions labeled 'condition'
## with names for levels of "cheerful", "neutral", "sad"
design_result <- ANOVA_design(design = "3b", n = 40, mu = c(1, 0, 1),
      sd = 2, labelnames = c("condition", "cheerful", "neutral", "sad")power_result <- power_oneway_between(design_result, alpha_level = 0.05)
```
power\_oneway\_within *Analytic power calculation for one-way within designs.*

# Description

Analytic power calculation for one-way within designs.

# Usage

power\_oneway\_within(design\_result, alpha\_level = 0.05)

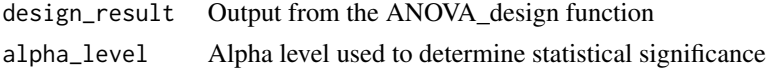

<span id="page-25-0"></span>

# <span id="page-26-0"></span>Value

```
mu = meanssigma = standard deviation
n =sample size
alpha_level = alpha level
Cohen_f = Cohen's ff_2 = Cohen's f squared
lambda = lambda
F_critical = Critical F-value
power = power
df1 = degrees of freedom for the effect
df2 = degrees of freedom of the error
eta_p_2 = partial eta-squared
mean_mat = matrix of the means
```
# References

too be added

# Examples

```
## Set up a within design with 3 factors,
## with correlation between observations of 0.8,
## 40 participants (who do all conditions), and standard deviation of 2
## with a mean pattern of 1, 0, 1, conditions labeled 'condition' and
## 'voice', with names for levels of "cheerful", "neutral", "sad".
design_result <- ANOVA_design(design = "3w", n = 40, r = 0.8,
     mu = c(1, 0, 1), sd = 2,labelnames = c("condition", "cheerful", "neutral", "sad"))
power_result <- power_oneway_within(design_result, alpha_level = 0.05)
```
power\_standardized\_alpha

*Optimizing function to achieve desired power based on a standardized alpha level.*

#### Description

Because the standardized alpha depends on the sample size (N), and the power depends on the sample size, deciding upon the sample size to achieve a desired power requires an iterative procedure. Increasing the sample size reduces the standardized alpha, which requires an increase in the sample size for the power analysis, which reduces the standardized alpha. This function takes a power analysis function that outputs the power as a function of the desired power, the alpha level, as a function of  $N(x)$ .

# Usage

```
power_standardized_alpha(
  power_function,
  alpha = 0.05,
 power = 0.8,
 standardize_N = 100,
  verbose = Superpower_options("verbose")
)
```
# Arguments

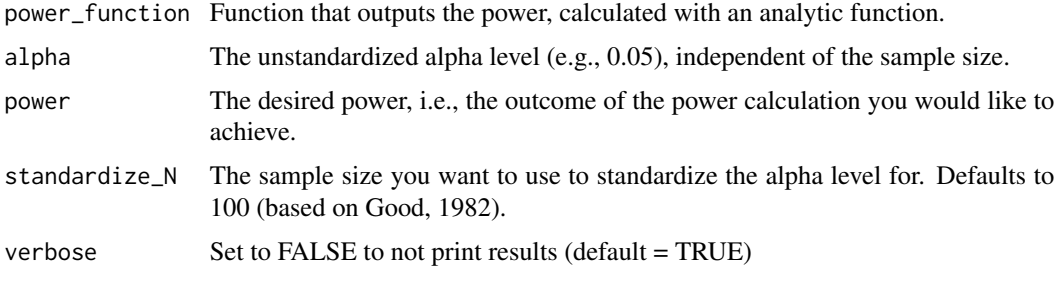

# Value

List of 3 objects:  $a_{stan}$  = standardized alpha,  $N$  = sample size, and objective = for the weighted combined error rate.

# References

Good, I. J. (1982). C140. Standardized tail-area probabilities. Journal of Statistical Computation and Simulation, 16(1), 65–66. <https://doi.org/10.1080/00949658208810607>

# Examples

```
res <- power_standardized_alpha(power_function = "pwr::pwr.t.test(d = 0.3,
n = x, sig.level = a_stan, type = 'two.sample',
alternative = 'two.sided')$power", power = 0.9, alpha = 0.05)
res$N
```
power\_threeway\_between

*Analytic power calculation for three-way between designs.*

# Description

Analytic power calculation for three-way between designs.

<span id="page-27-0"></span>

#### Usage

power\_threeway\_between(design\_result, alpha\_level = 0.05)

#### Arguments

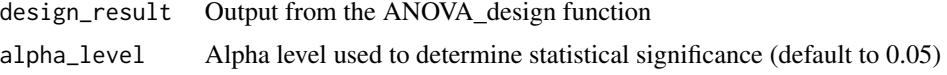

#### Value

 $mu =$  means sigma = standard deviation  $n =$ sample size alpha\_level = alpha level Cohen\_f\_A = Cohen's f for main effect A Cohen $_f_B$  = Cohen's f for main effect B Cohen  $f$  C = Cohen's  $f$  for main effect C Cohen\_f\_AB = Cohen's f for the  $A*B$  interaction Cohen\_f\_AC = Cohen's f for the  $A*C$  interaction Cohen\_ $f_BC =$ Cohen's f for the B\*C interaction Cohen\_f\_ABC = Cohen's f for the  $A*B*C$  interaction  $f_2_A = \text{Cohen's } f$  squared for main effect A  $f_2_B = \text{Cohen's } f \text{ squared for main effect } B$ f 2  $C = \text{Cohen's } f$  squared for main effect C  $f_2<sub>A</sub>B = \text{Cohen's f squared for } A * B$  interaction  $f_2$ <sub>AC</sub> = Cohen's f squared for A<sup>\*</sup>C interaction f 2 BC = Cohen's f squared for B\*C interaction f 2 ABC = Cohen's f squared for  $A*B*C$  interaction lambda\_A = lambda for main effect A  $lambda_B =$  lambda for main effect B lambda  $C =$  lambda for main effect  $C$  $lambda_A$ B = lambda for  $A * B$  interaction lambda\_AC = lambda for A\*C interaction lambda\_BC = lambda for  $B*C$  interaction lambda\_ABC = lambda for A\*B\*C interaction critical  $F_A$  = critical F-value for main effect A critical  $F_B$  = critical F-value for main effect B critical  $F_C$  = critical F-value for main effect C critical\_F\_AB = critical F-value for A\*B interaction

- critical\_F\_AC = critical F-value for  $A^*C$  interaction
- critical\_F\_BC = critical F-value for  $B^*C$  interaction
- critical\_F\_ABC = critical F-value for  $A*B*C$  interaction
- power\_A = power for main effect A
- power  $B =$  power for main effect B
- power  $C =$  power for main effect  $C$
- power  $AB$  = power for  $A*B$  interaction
- power  $AC = power$  for  $A*C$  interaction
- power  $BC = power$  for  $B*C$  interaction
- power  $ABC = power$  for  $A*B*C$  interaction
- df  $A =$  degrees of freedom for main effect A
- df  $B =$  degrees of freedom for main effect B
- df  $C =$  degrees of freedom for main effect C

 $df$ <sub> $AB$ </sub> = degrees of freedom for  $A * B$  interaction

- $df$ <sub> $AC$ </sub> = degrees of freedom for  $A$ <sup>\*</sup> $C$  interaction
- $df_BC$  = degrees of freedom for B<sup>\*</sup>C interaction
- df  $ABC = degrees of freedom for A*B*C interaction$
- df\_error = degrees of freedom for error term
- eta  $p \ 2$  A = partial eta-squared for main effect A
- eta  $p \ 2 \ B =$  partial eta-squared for main effect B
- eta  $p \ 2 \ C =$  partial eta-squared for main effect C
- eta\_p\_2\_AB = partial eta-squared for  $A*B$  interaction
- eta p 2 AC = partial eta-squared for  $A*C$  interaction
- eta  $p \ 2 \ BC =$  partial eta-squared for B<sup>\*</sup>C interaction
- eta\_p\_2\_ABC = partial eta-squared for  $A*B*C$  interaction
- $mean_matrix$  of the means

# References

to be added

# Examples

```
design_result <- ANOVA_design(design = "2b*2b*2b", n = 40,
     mu = c(1, 0, 1, 0, 0, 1, 1, 0), sd = 2,labelnames = c("condition", "cheerful", "sad",
     "voice", "human", "robot", "color", "green", "red"))
power_result <- power_threeway_between(design_result, alpha_level = 0.05)
```
<span id="page-30-0"></span>power\_twoway\_between *Analytic power calculation for two-way between designs.*

# Description

Analytic power calculation for two-way between designs.

# Usage

```
power_twoway_between(design_result, alpha_level = 0.05)
```
# Arguments

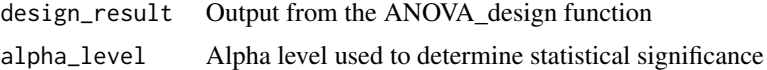

# Value

 $mu = means$ sigma = standard deviation  $n =$ sample size alpha\_level = alpha level Cohen\_ $f_A$  = Cohen's f for main effect A Cohen $_f_B$  = Cohen's f for main effect B Cohen $_f$ \_AB = Cohen's f for the A\*B interaction  $f_2_A = \text{Cohen's } f$  squared for main effect A  $f_2_B = \text{Cohen's } f$  squared for main effect B  $f_2$ <sub>AB</sub> = Cohen's f squared for A\*B interaction lambda  $A =$  lambda for main effect A  $lambda_B =$  lambda for main effect B lambda\_AB = lambda for A\*B interaction critical\_F\_A = critical F-value for main effect A critical  $F_B$  = critical F-value for main effect B critical\_F\_AB = critical F-value for A\*B interaction power\_A = power for main effect A power\_B = power for main effect B power\_AB = power for A\*B interaction df\_A = degrees of freedom for main effect A df\_B = degrees of freedom for main effect B  $df$ <sub> $-$ </sub>AB = degrees of freedom for  $A * B$  interaction

<span id="page-31-0"></span>df\_error = degrees of freedom for error term eta\_p\_2\_A = partial eta-squared for main effect A eta\_p\_2\_B = partial eta-squared for main effect B eta\_p\_2\_AB = partial eta-squared for  $A*B$  interaction mean\_mat = matrix of the means

# References

too be added

# Examples

```
design_result <- ANOVA_design(design = "2b*2b", n = 40, mu = c(1, 0, 1, 0),
     sd = 2, labelnames = c("condition", "cheerful", "sad","voice", "human", "robot"))
power_result <- power_twoway_between(design_result, alpha_level = 0.05)
```
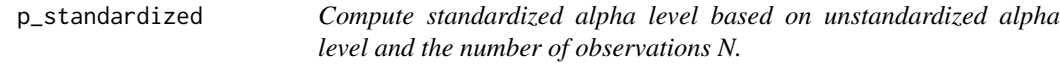

# Description

Compute standardized alpha level based on unstandardized alpha level and the number of observations N.

# Usage

p\_standardized(p, N, standardize\_N = 100)

#### Arguments

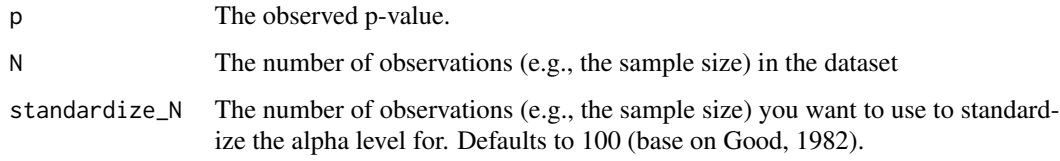

# References

Good, I. J. (1982). C140. Standardized tail-area probabilities. Journal of Statistical Computation and Simulation, 16(1), 65–66. <https://doi.org/10.1080/00949658208810607>

<span id="page-32-0"></span>sim\_result-methods 33

# Examples

```
## Check it yields .05 for N = 100:
p_{\text{standardized}}(p = 0.05, N = 100)## Check it yields .05 for N = 200, p = 0.03535534:
p_{\text{standardized}}(p = 0.03535534, N = 200)## What is a standardized p-value for p = .05 and N = 200?
p_{\text{1}}standardized(p = 0.05, N = 200)
## You can change the standardization N, repeating the example above:
p_{\text{standardized}}(p = 0.05, N = 100, standardize_{N} = 200)
```
sim\_result-methods *Methods for sim\_result objects*

# Description

Methods defined for objects returned from the ANOVA\_exact, ANOVA\_exact2, and ANOVA\_power functions.

# Usage

```
## S3 method for class 'sim_result'
print(x, \ldots)## S3 method for class 'sim_result'
plot(x, \ldots)## S3 method for class 'sim_result'
confint(object, parm = "main_results", level = 0.95, ...)
```
# **Arguments**

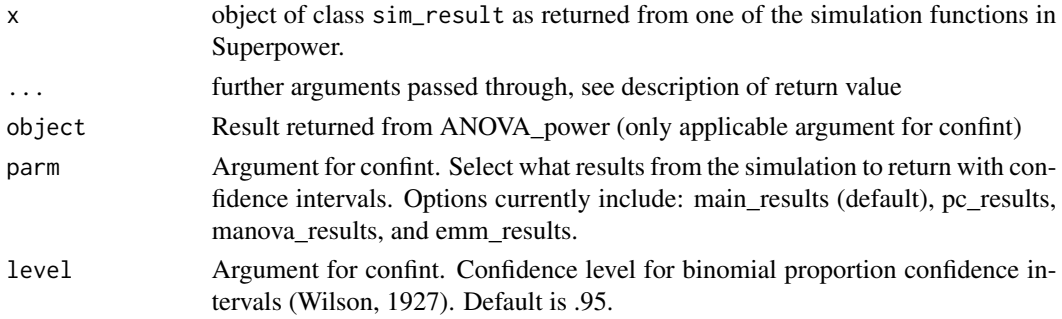

# Value

print Prints short summary of the simulation result

- plot Returns meansplot or a plot of the distribution of p-values depending on whether an exact or Monte Carlo simulation was performed
- confint Returns confidence intervals for the selected result from ANOVA\_power

# <span id="page-33-0"></span>References

Wilson, E. (1927). Probable Inference, the Law of Succession, and Statistical Inference. Journal of the American Statistical Association, 22(158), 209-212. doi:10.2307/2276774

Superpower\_options *Set/get global Superpower options*

# **Description**

Global Superpower options are used, for example, by [ANOVA\\_exact](#page-9-1) (et al.) and [ANOVA\\_power](#page-11-1). But can be changed in each functions directly using an argument (which has precedence over the global options).

#### Usage

```
Superpower_options(...)
```
#### Arguments

... One of four: (1) nothing, then returns all options as a list; (2) a name of an option element, then returns its' value; (3) a name-value pair which sets the corresponding option to the new value (and returns nothing), (4) a list with optionvalue pairs which sets all the corresponding arguments. The example show all possible cases.

#### Details

The following arguments are currently set:

- verbose should verbose (printed results) be set to true? Default is TRUE.
- emm Option to perform analysis of estimated marginal means. Default is FALSE.
- emm\_model Model type ("multivariate", or "univariate") for estimated marginal means. Default is "multivariate".
- contrast\_type The type of comparison for the estimated marginal means. Default is "pairwise". See ?emmeans::'contrast-methods' for more details on acceptable methods.
- plot Option to automatically print plots. Default is FALSE.
- alpha\_level Alpha level used to determine statistical significance. Default is .05.
- correction Option to set a correction for sphericity violations. Default is no correction. This can be set to "none", "GG" Greenhouse-Geisser, and "HF" Huynh-Feldt
- liberal\_lambda Option to set a logical indicator of whether to use the liberal (cohen\_f^2\\*(num\_df+den\_df)) or conservative (cohen\_f^2\\*den\_df) calculation of the noncentrality (lambda) parameter estimate. Default is FALSE.

#### Value

depends on input, see above.

# <span id="page-34-0"></span>Superpower\_options 35

# Note

All options are saved in the global R [options](#page-0-0) with prefix Superpower.

# <span id="page-35-0"></span>Index

```
alpha_standardized, 2
ANCOVA_analytic, 3
ANCOVA_contrast, 4
ancova_power-methods, 6
ANOVA_compromise, 6, 20
ANOVA_design, 8, 11, 14, 15
ANOVA_exact, 10, 34
ANOVA_exact2 (ANOVA_exact), 10
ANOVA_power, 12, 34
aov_car, 11, 15
confint.sim_result
        (sim_result-methods), 33
design_aov-methods, 14
emmeans, 11, 15
emmeans_power, 14
morey_plot.ftest (morey_plot.ttest), 17
morey_plot.ttest, 17
mu_from_ES, 18
opt_alpha-methods, 20
optimal_alpha, 19
options, 35
p_standardized, 32
plot.ancova_power
        (ancova_power-methods), 6
plot.design_aov (design_aov-methods), 14
plot.opt_alpha (opt_alpha-methods), 20
plot.sim_result (sim_result-methods), 33
plot_power, 21
power.ftest, 23
power_oneway_ancova, 24
power_oneway_between, 25
power_oneway_within, 26
power_standardized_alpha, 27
power_threeway_between, 28
power_twoway_between, 31
```
print.ancova\_power *(*ancova\_power-methods*)*, [6](#page-5-0) print.design\_aov *(*design\_aov-methods*)*, [14](#page-13-0) print.opt\_alpha *(*opt\_alpha-methods*)*, [20](#page-19-0) print.sim\_result *(*sim\_result-methods*)*, [33](#page-32-0) sim\_result-methods, [33](#page-32-0) Superpower\_options, [34](#page-33-0)